# Pro-face<sup>®</sup>

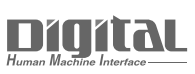

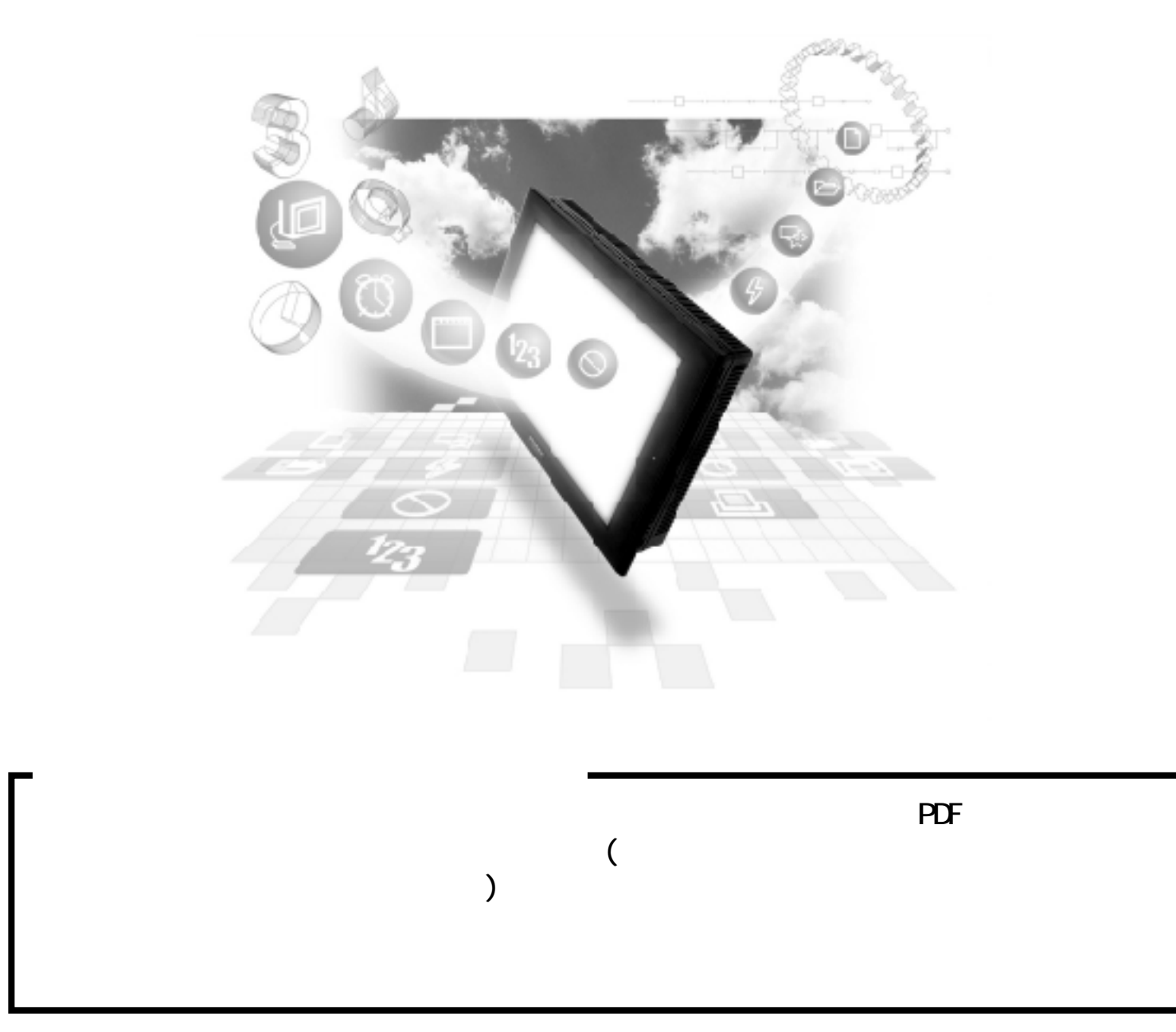

## 83

### 8.3.1

PLC GP

PROSEC T

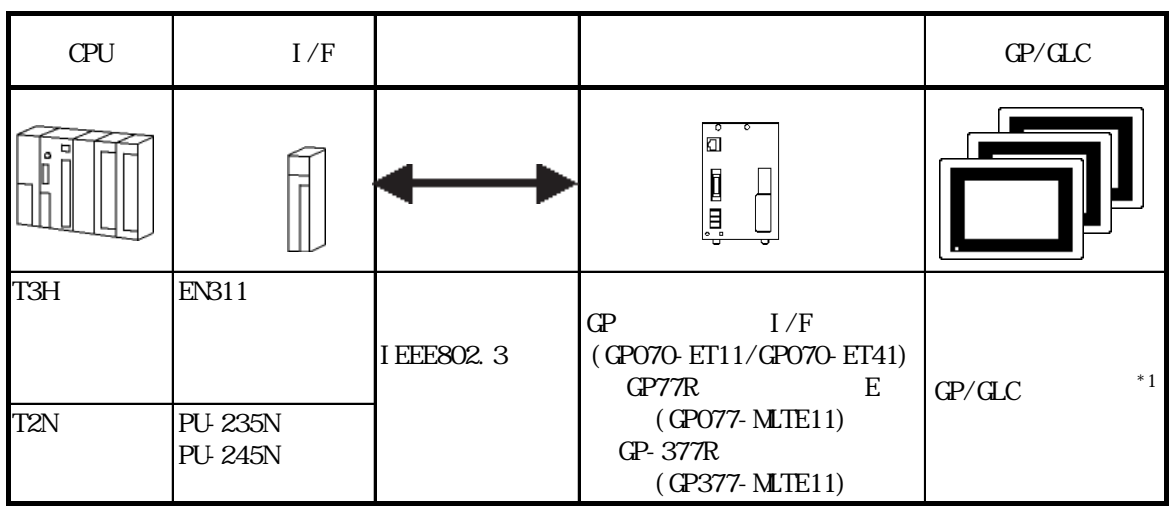

 $*1$   $\text{GP}/\text{GLC}$   $\text{I/F}$ 

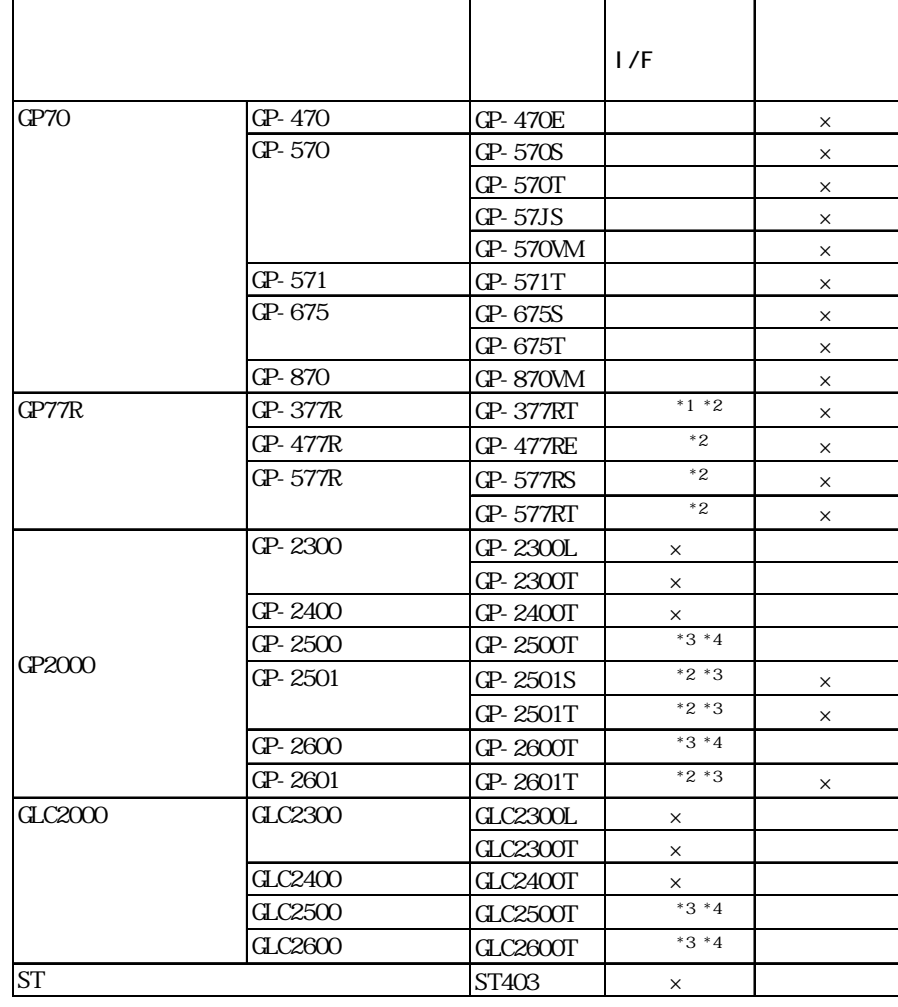

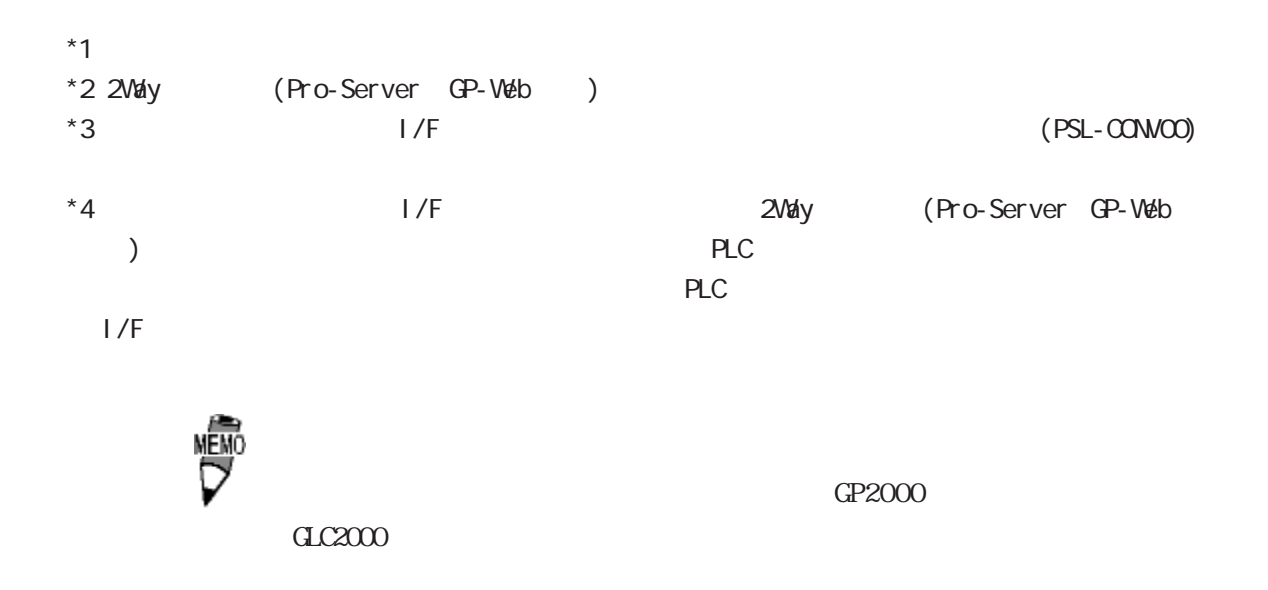

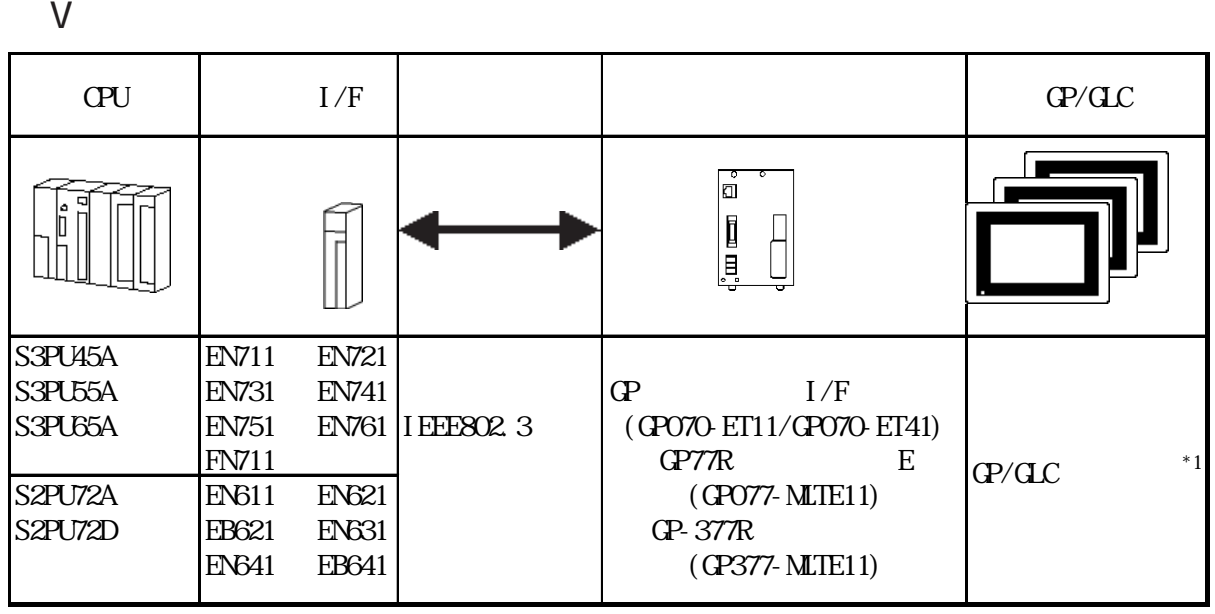

 $*1$   $\text{GP/CLC}$   $\text{I/F}$ 

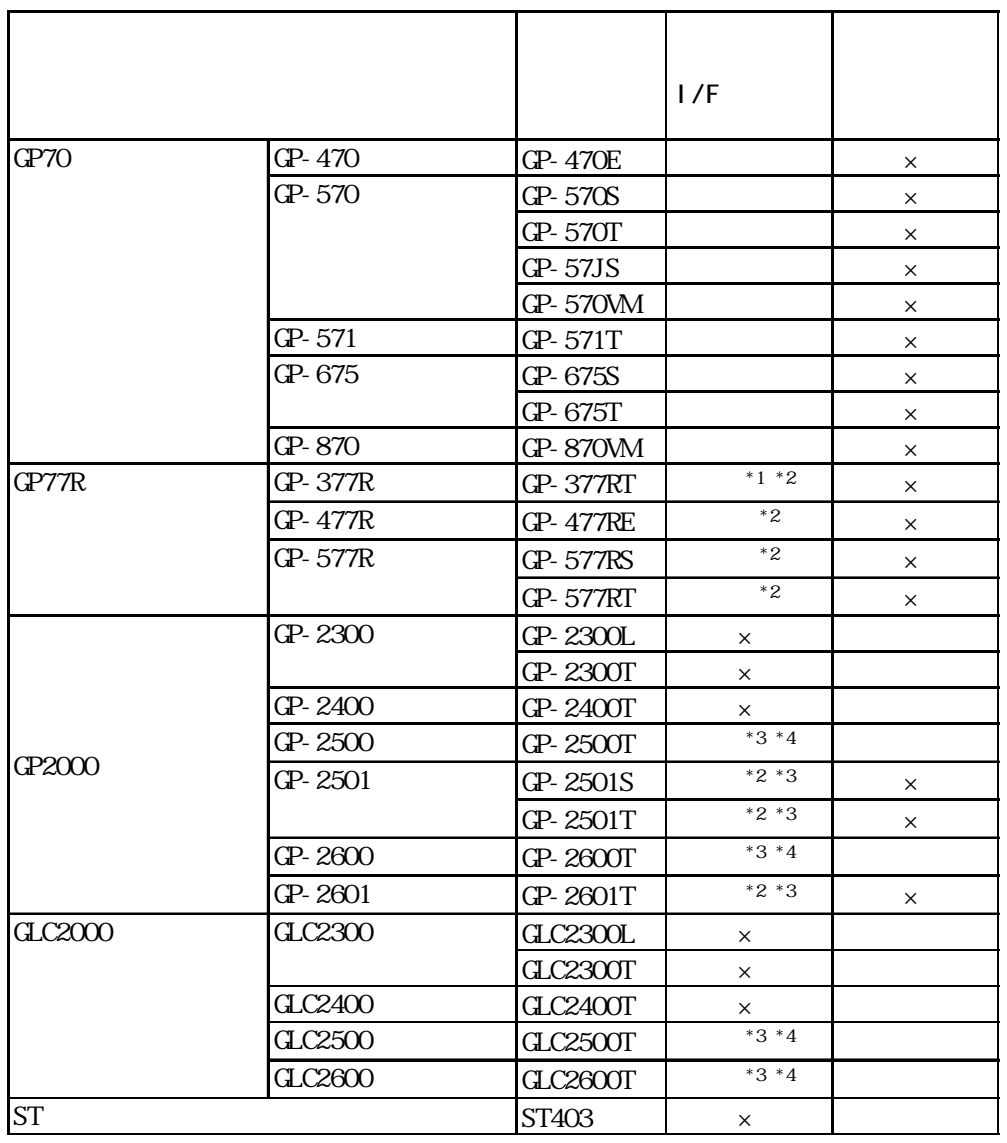

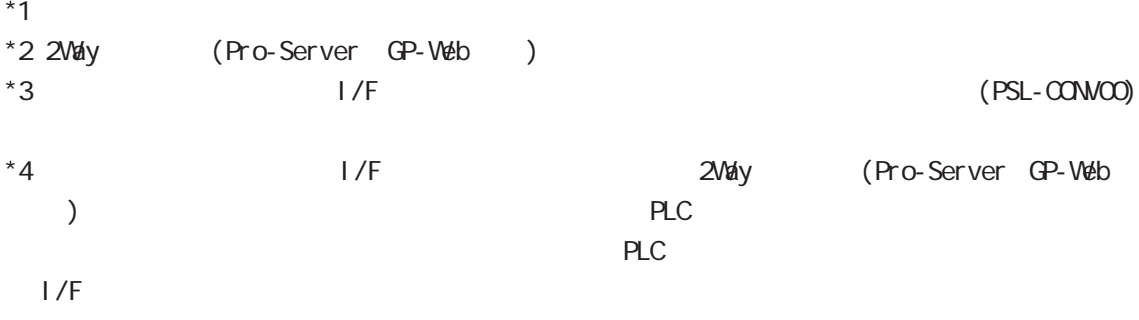

#### 8.3.2

 $GP$ 

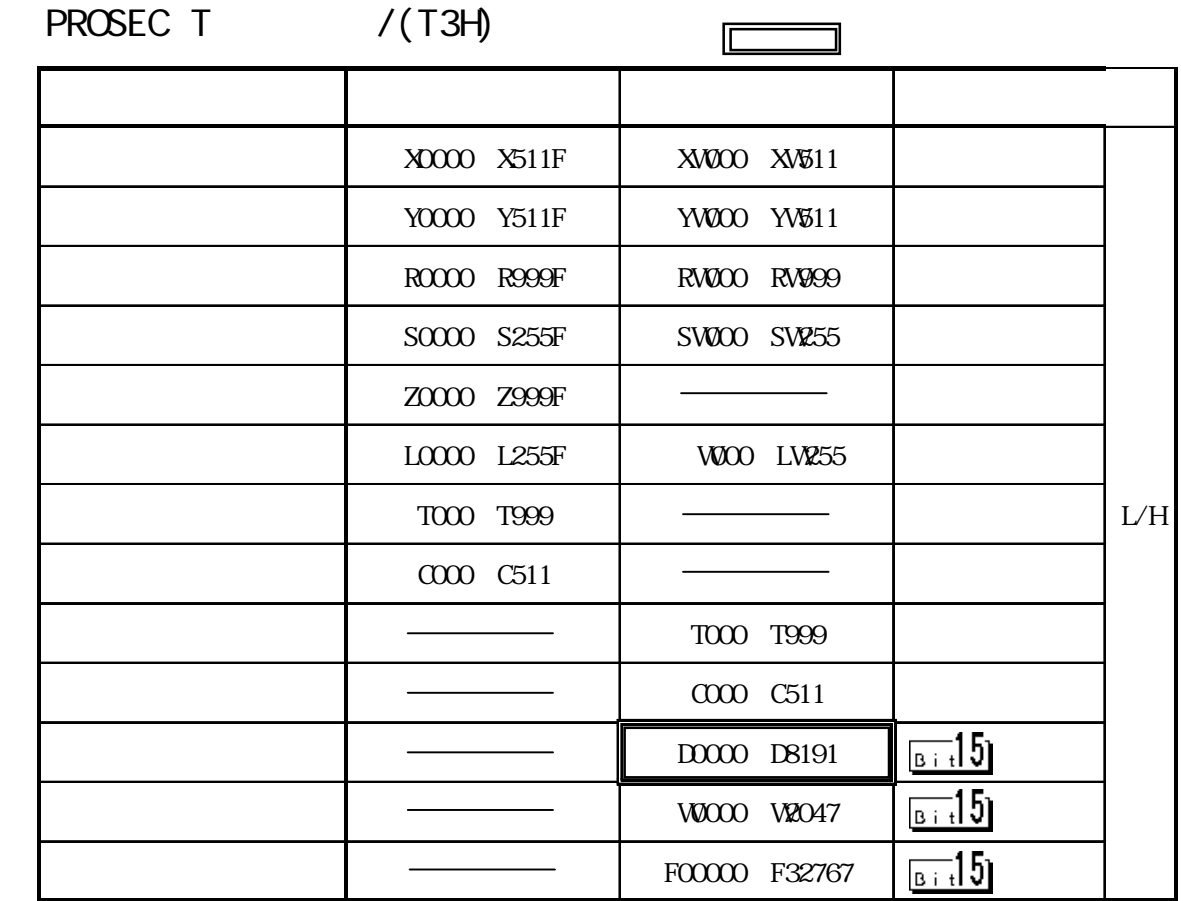

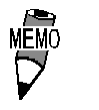

c P U  $\mathbb{C}$  P U

CPU PLC

 $($  ) ( )  $\sim$   $(02.10)$ "

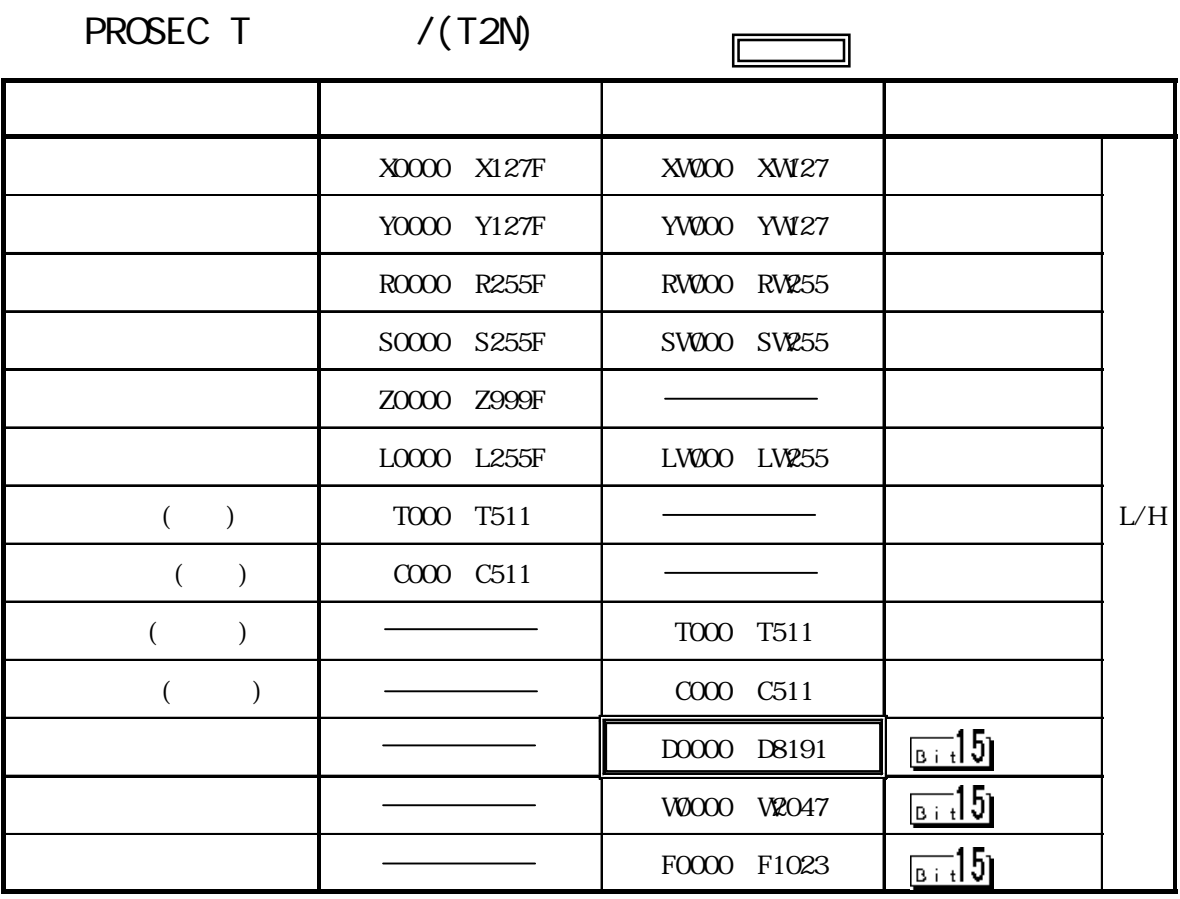

 $($  ) ( )  $\sim$   $(02.10)$ "

 $V$ 

 $\Box$ ת デバイス ビットアドレス ワードアドレス 備考 X00000 X8191FF | XW0000 XW8191 Y00000 Y8191F | YW0000 YW8191 R00000 R4095F RW0000 RW4095 L/HS00000 S511F | SW000 SW511  $F_{B}$   $-15$ D00000 D4095

$$
\overline{\nabla}^{\text{MEMO}}
$$

and CPU the CPU contract of the CPU  $PLC$ 

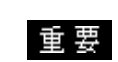

PLC I/O  $\mathbb{G}^{\mathsf{p}}$  (expected by  $\mathbb{G}^{\mathsf{p}}$ 

PLC **PLC** 

 $\mathbb{G}$ Postala al GPorto  $\mathbb{G}$ 

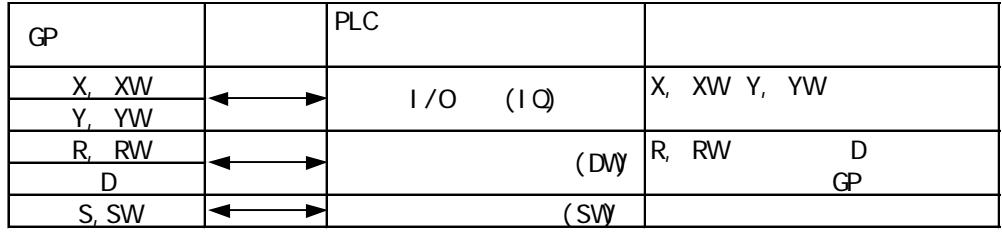

 $\mathbb{G}$ Presentation  $\mathbb{G}$ Presentation  $\mathbb{G}$ 

#### 8.3.3

 $\mathbb{G}^{\mathbf{p}}$ 

 $\mathbb{Q}^{\mathbf{p}}$ 

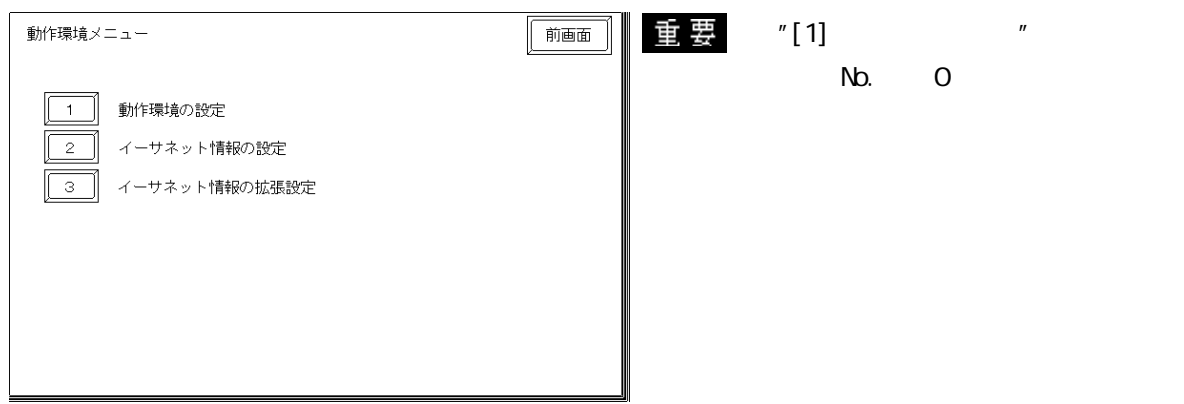

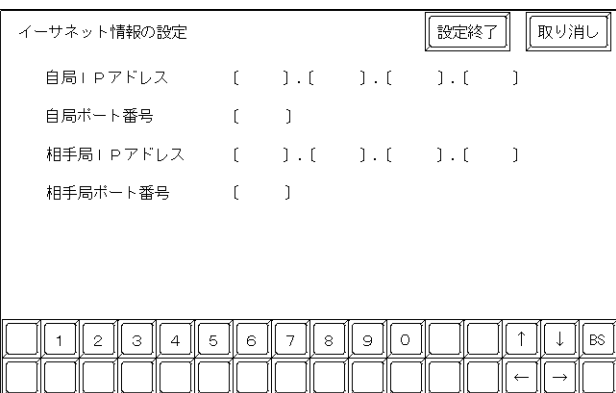

I P<br>Q P I P  $IP \hspace{1.6cm} 32 \hspace{1.6cm} 8 \hspace{1.6cm} 4$  $10$ 

1024 65535

・相手局I P アドレス

PROSEC IP

 $1024~65535$ 

#### UDP

**TELESTIP** 

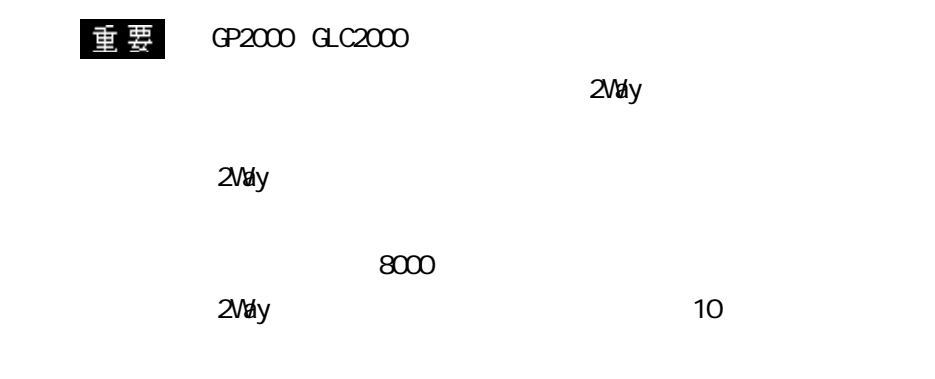

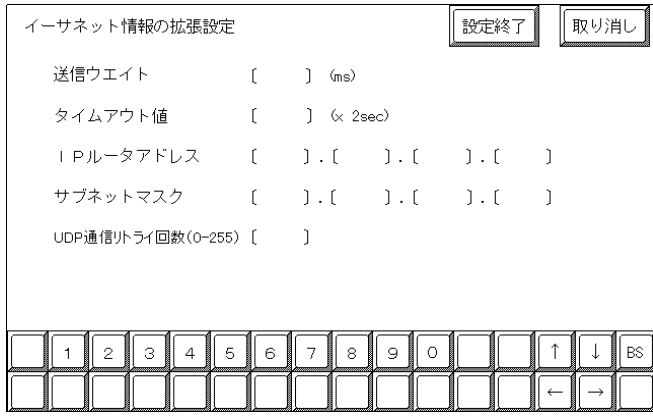

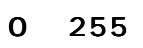

 $\mathbb{Q}^{\mathsf{p}}$ 

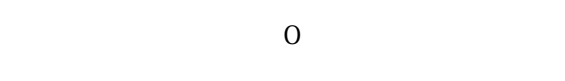

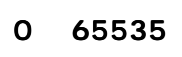

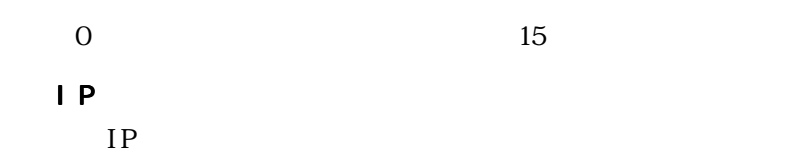

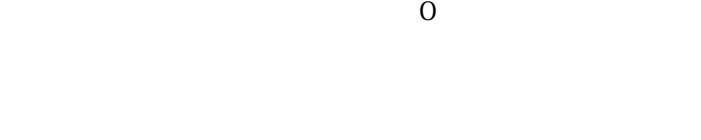

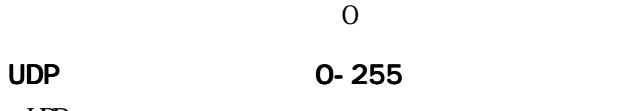

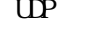

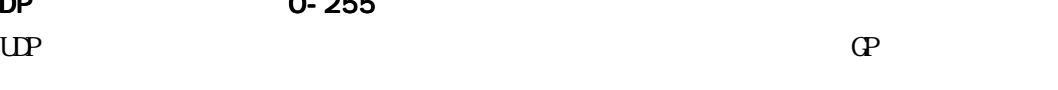

 $\Omega$ 

PLC PLC  $IP$ RUN

8-3-8

PLC ・IPアドレス・ポート番号の設定  $\frac{1}{2}$ | R0502 R0602 | 1 |―||―――――――――――――――――――――――――――――――-( )――――| | /\* パラメータ設定要求 \*/ | R0602 2 | +[12544 MOV RW000 ] 00018 MOV RW001 |  $\wedge^*$  CMD  $\wedge^*$   $\wedge^*$ | |  $| + [***$$  MOV RW002] \*\*\*\* MOV RW003 \*\*\*\* MOV RW004 | | | /\* IPアドレス、ポート番号セット \*/  $| \cdot |$ | | +[RWOO SEND RW010] RST RO502 | 重要 IP /\* /\* \*/ \*/ **PROSEC T** PROSEC T GP PLC Et hernet

| |

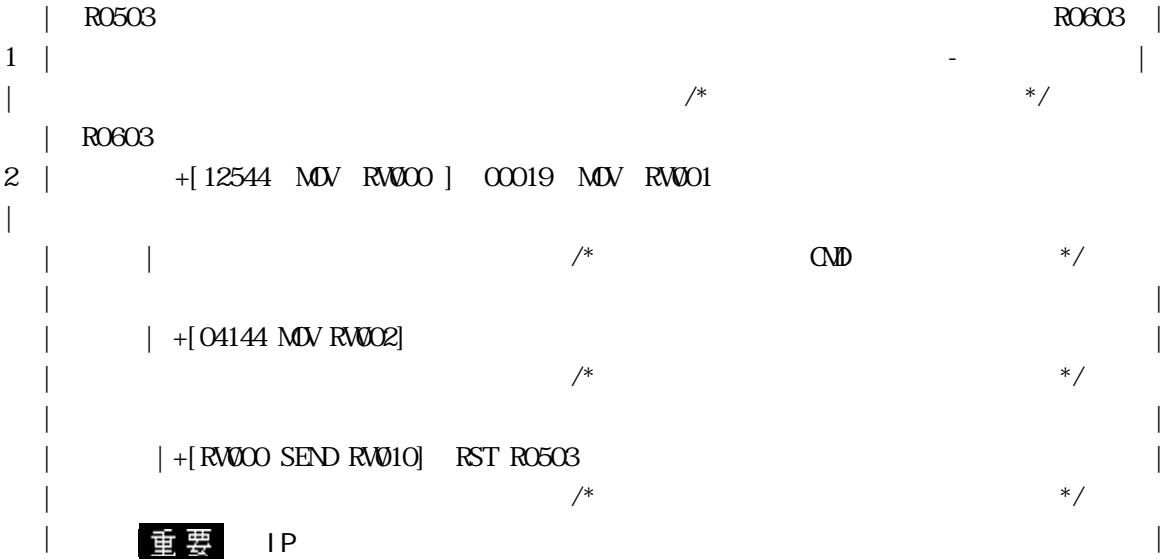

 $\vee$ 

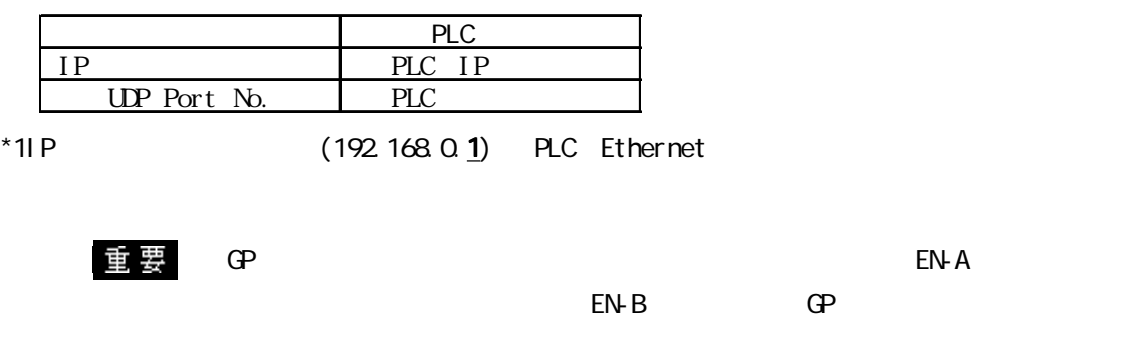

 また、GPの複数台接続はVシリーズの性能上、PLC一台に対して 最大8台まで接続可能です。

#### 7.9  $\blacksquare$

 $\mathbb{Q}^{\text{p}}$ 

 $(02:FE:**)$ 

 $**$  00  $F0$ 

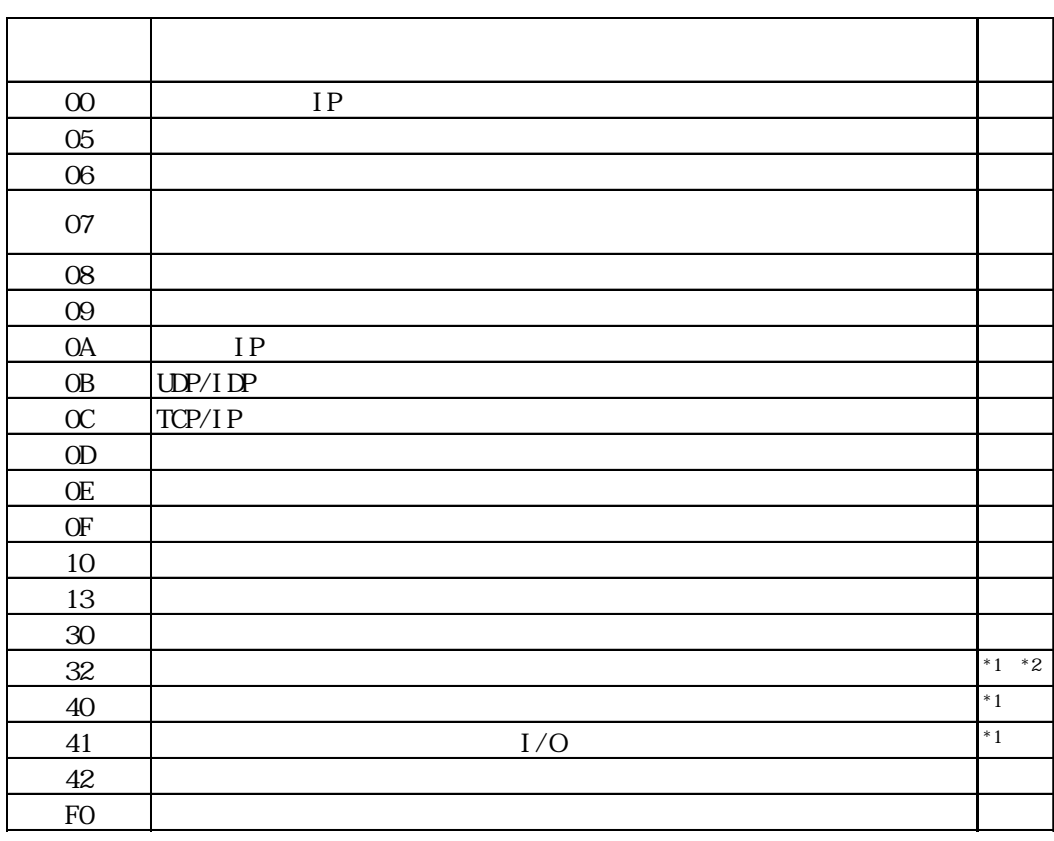

 $\text{CS1/CJ/CJ1M}$ 

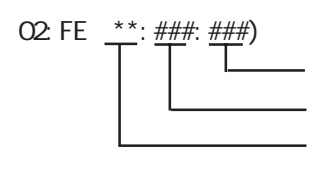

 $\begin{array}{cc}\n\text{H} \text{D} \text{C} \text{H} & \text{Schnei} \text{der} \text{M} \text{DBUS T} \text{C} \text{P}\n\end{array}$ 

 $\mathbb{G}$ 

02 FE  $\stackrel{***}{\leftarrow}$   $\stackrel{***}{\leftarrow}$